## **Medical PPO - California**

## **How to Find a Medical Provider Online**

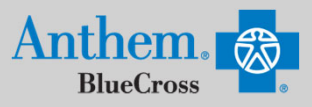

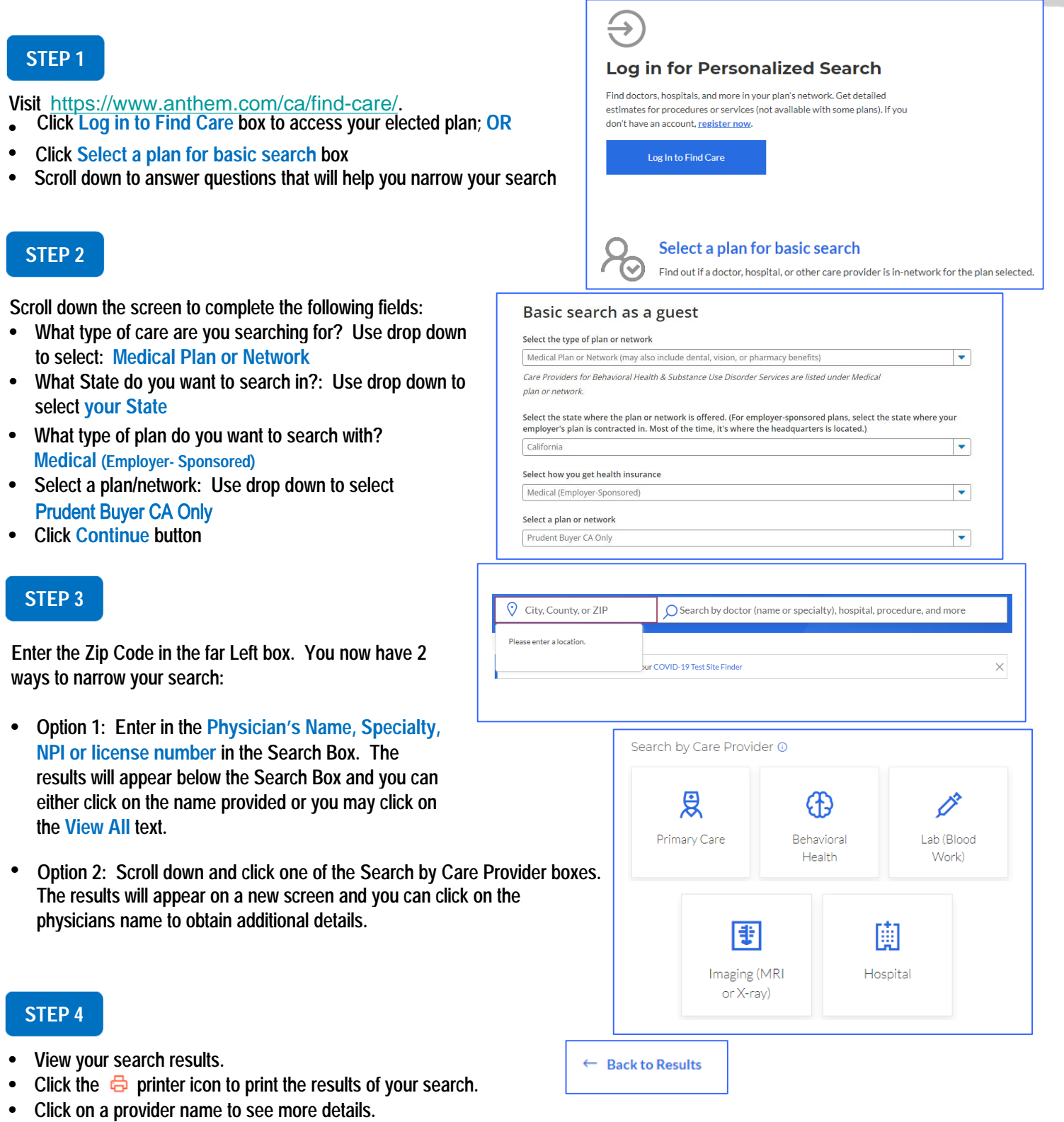

• Click the **Back to Results** button in the upper left hand corner or **Back** box at the bottom the screen to return to results.

Anthem Blue Cross, Anthem Life Insurance Company y Anthem Blue Cross, Compañía de Seguros de Vida y Salud son los licenciatarios independientes de Blue Cross Association. ANTHEM es una marca registrada de Anthem Insurance Companies, Inc. El nombre de Blue Cross y el símbolo son marcas registradas de la Asociación de Blue Cross.